#### Sistemas Operativos Patrón Request

Pablo Jaramillo

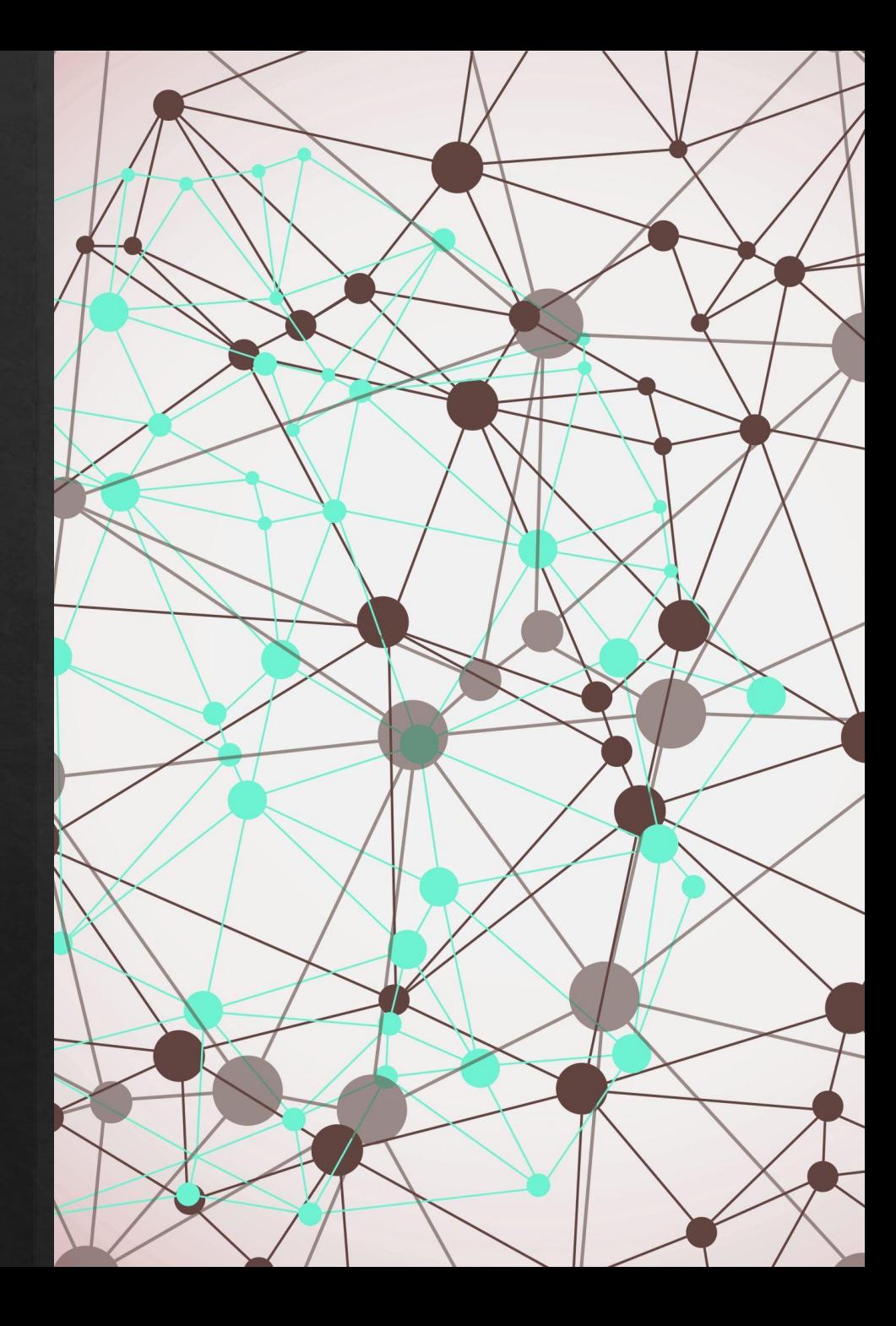

Orden de ejecución

# Comportamiento Mutex

Cuando un mutex es liberado TODOS los threads que esperaban este intentarán tomarlo, solo UNO va a lograrlo, el orden de esta adquisición NO está garantizado.

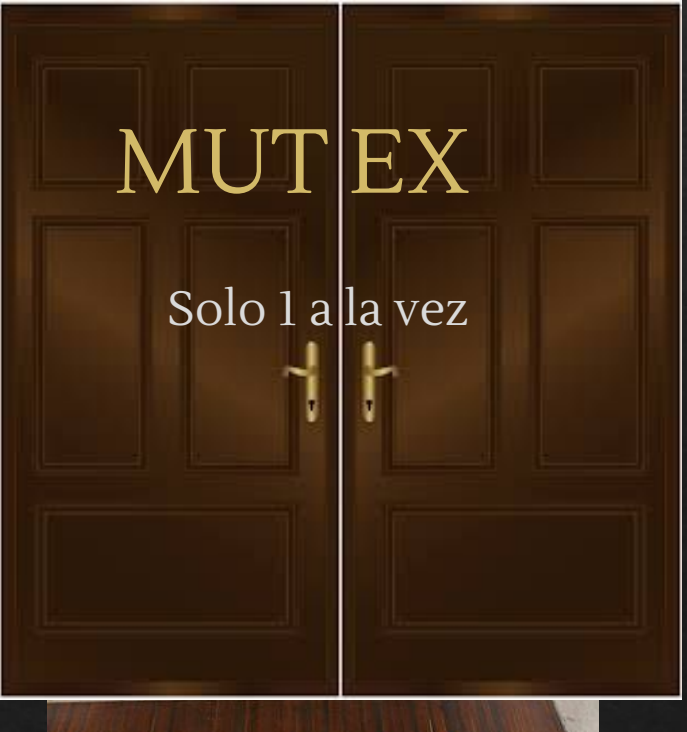

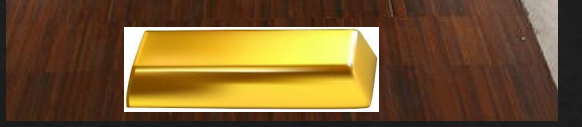

## Comportamiento Mutex

Cuando un mutex es liberado TODOS los threads que esperaban este intentarán tomarlo, solo UNO va a lograrlo, el orden de esta adquisición NO está garantizado.

Para evitar situaciones como esta → vamos a necesitar un patrón de diseño que garantice orden de forma eficiente.

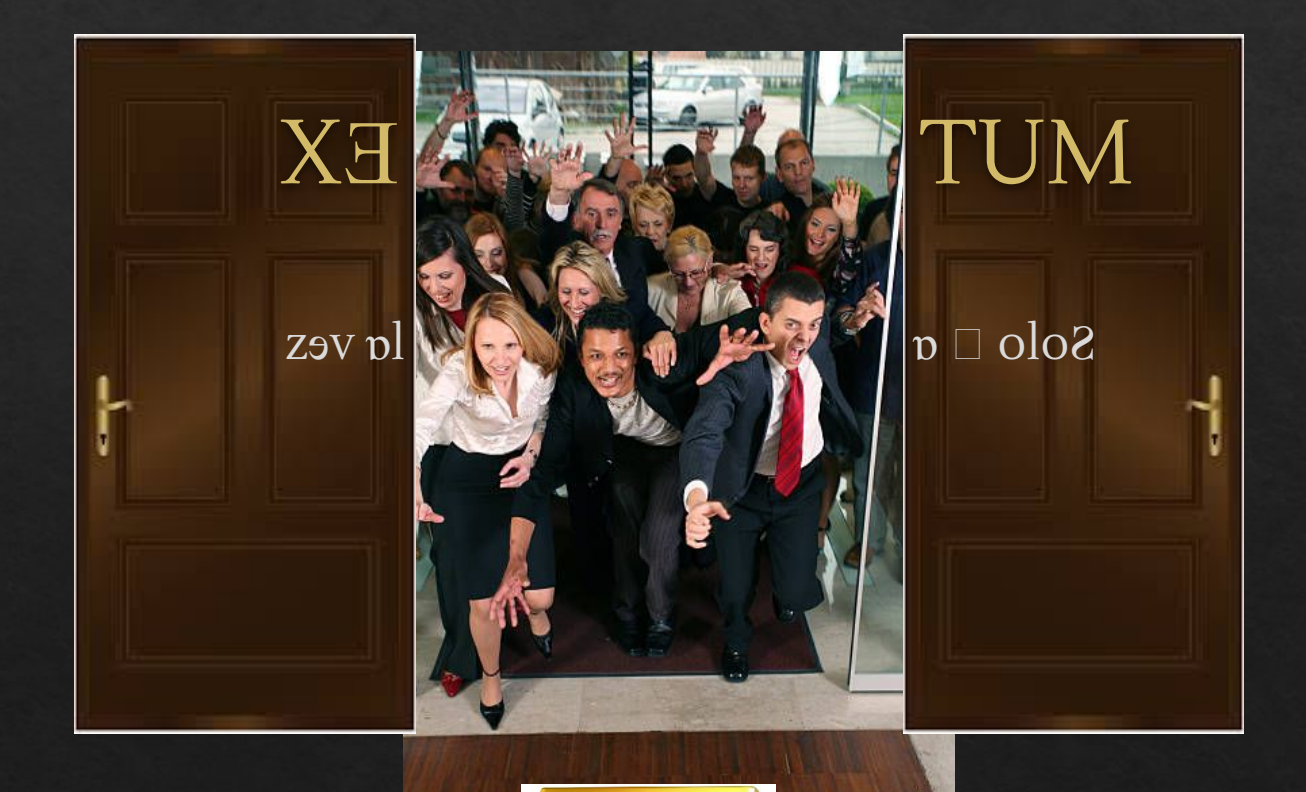

## Comportamiento Mutex

Cuando un mutex es liberado TODOS los threads que esperaban este intentarán tomarlo, solo UNO va a lograrlo, el orden de esta adquisición NO está garantizado.

Para evitar situaciones como esta → vamos a necesitar un patrón de diseño que garantice orden de forma eficiente.

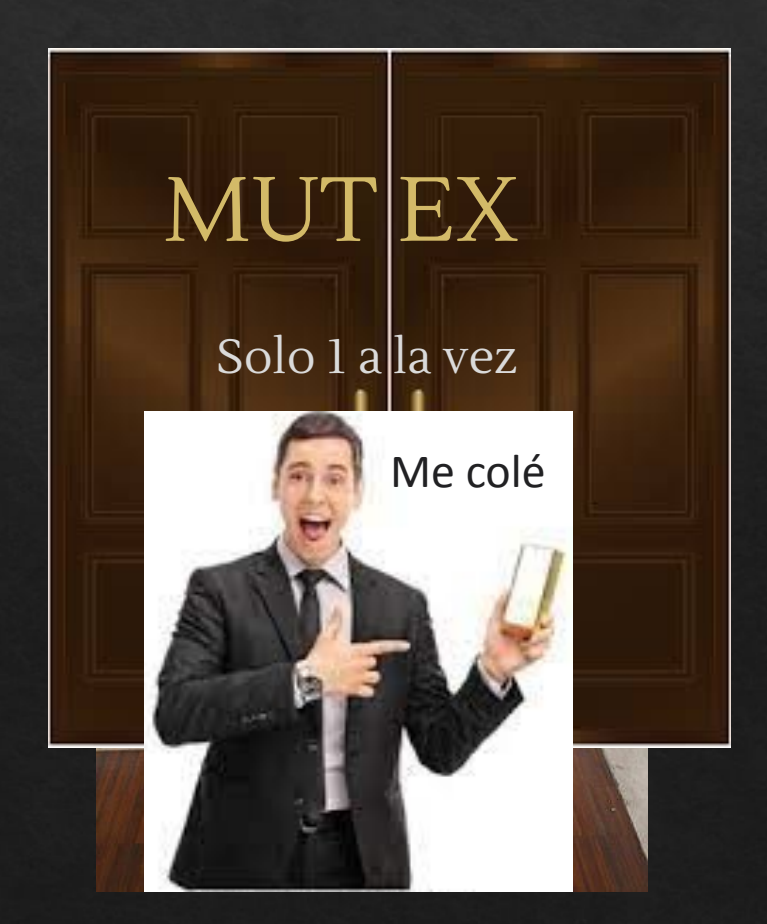

Patrón Request

## Patrón Request

 Podemos pensar sobre este como una forma de organizar "tickets" para poder entregar el núcleo a los threads de forma ordenada, según un orden que nosotros escojamos.

 Similar a sistemas de ticket y beeper, pero de forma distribuida.

 Un thread crea una request, y otro thread le indica cuando le toca y otros detalles que sean necesarios.

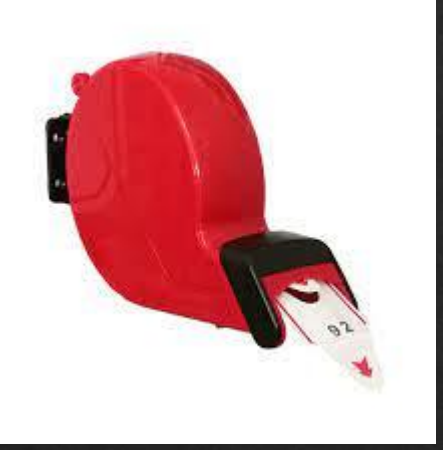

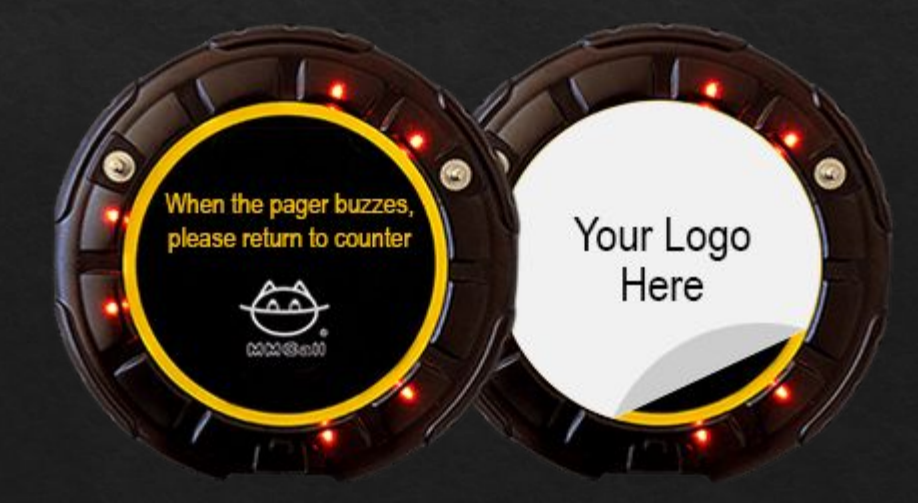

# Patrón Request, how to?

#### Diseño

- 1. Diseñar estructura para hacer Requests
	- a. Posee a lo menos: Indicador de cuándo está lista la petición y una herramienta para despertar el thread\*
	- b. Debe incluir toda la información necesaria para continuar.
- 2. Escoger estructura que permita acceder las Requests en el orden deseado.
- 3. Diseñar proceso para registrar una Request
- 4. Diseñar proceso para procesar Requests.

\*Nota:

 Esto para mutex implica un número que indique cuándo es correcto continuar y una condición respectivamente, pero para otras herramientas pueden ser otras cosas o ser combinadas.

Imaginemos una empresa que transporta contenedores. Sus clientes son threads a los cuales se les proveen camiones los cuales se maneja con la función transportar, esta se encarga de manejar el camión con el contenedor **cont**, desde la ciudad **orig** hasta la ciudad dest.

#### Código antiguo

```
pthread mutex t m = PTHREAD MUTEX INITIALIZER;
Camion *camion; 
Ciudad *ubic= &Stgo;
```

```
void transportar(Contenedor *cont, Ciudad *orig, Ciudad *dest){
    pthread_muted_lock(&m);
     conducir(camion, ubic, orig);
     cargar(camion, cont); 
     conducir(camion, orig, dest);
     descargar(camion, cont); 
    ubic = dest;pthread mutex unlock(&m);
}
```
- ◈ Las funciones: cargar , conducir, descargar existen y tardan mucho tiempo.
- ◈ transportar espera cuando el camión está ocupado por otro thread que llama a transportar .
- ◈ Antes de cargar un camión este debe llegar a la ciudad de origen.
- ◈ La función retorna después de que el camión haya sido cargado, viaje a la ciudad de destino y descargue el contenedor.

Ahora la empresa tiene 8 camiones, por lo que todo el proceso anterior se puede paralelizar hasta para 8 clients a la vez. Para aquello debemos redefinir la función transportar para poder utilizar eficientemente los 8 camiones. Tenemos a nuestra disposición todo lo asumido hasta ahora y:

```
#define P 8
Camion *camiones[P]; 
Ciudad *ubicaciones[P]; 
double distancia(Ciudad * orig, Ciudad *dest);
```
Podemos asumir que inicialmente todos los camiones están en Santiago (o alguna otra ciudad).

Restricciones:

- ◈ Un camión solo se puede usar por 1 thread a la vez.
- ◈ Un camión debe ser asignado una vez desocupado si hay peticiones pendientes. En particular se debe asignar a la petición cuyo origen sea más cercano al camión. Si no hay peticiones pendientes el camión se considera desocupado.
- ◈ Si al pedir un camión se encuentra varios desocupados se toma el más cercano.

\* Se puede asumir un número máximo de peticiones y que este límite no será sobrepasado.

La subasta Aalsmeer es una tradición holandesa donde se subastan flores donde la oferta de uno está basada en el tiempo de la oferta. Partiendo desde un precio alto y bajando rápidamente hasta que alguien compre todo un lote.

Supongamos que nosotros vamos a inventar una versión de este sistema que permita vender el lote en partes, tal que los primeros postores son los que aseguran su parte del lote al mayor precio.

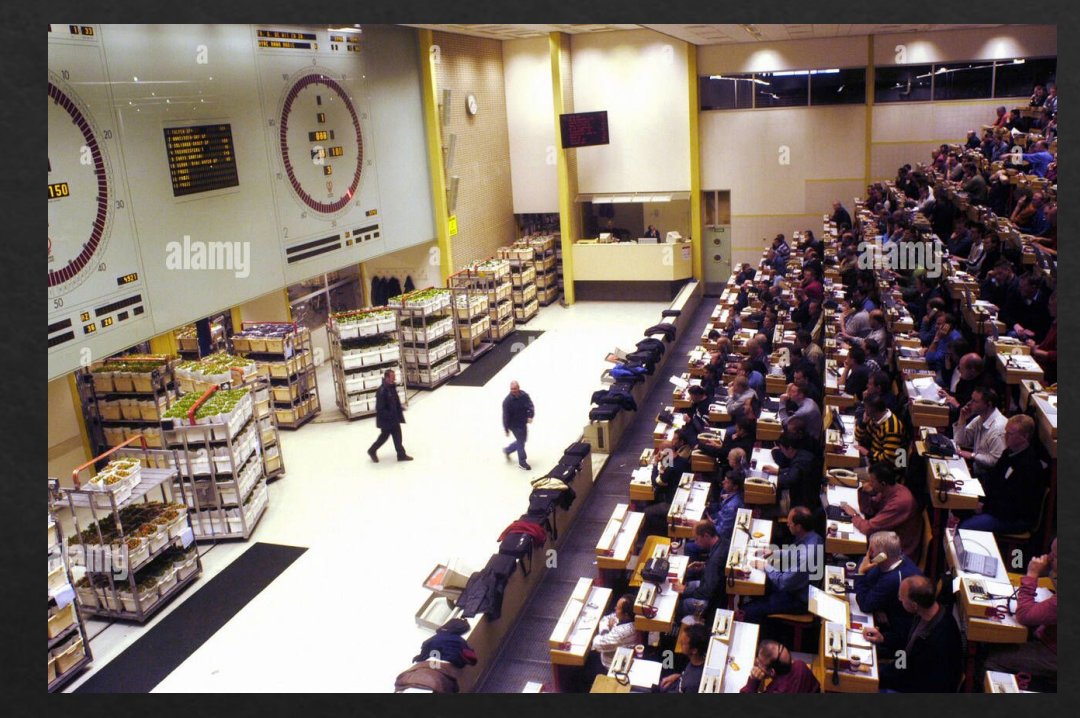

El problema de este sistema es que incentiva compras pequeñas, para cambiar esto implementaremos un mecanismo que motive mayores volúmenes de venta por descuentos sorpresa, tal que el precio unitario por flor sea el que diga el postor que llega después de uno mismo.

Cuando llegue el primer postor que no pueda comprar nada se considera cerrada la subasta y cada thread será responsable de despertar al que le precedió, con antes habiendo modificado el precio unitario a pagar.

Apoyándonos en la subasta original el precio unitario de cada thread será asignado de forma automática con la subida de la oferta, el precio asignado y la cantidad de unidades serán enviados a la función double ofertar(Subasta \*s, int \*cantidad, double precio)

Consideremos el siguiente caso ejemplo: Hay en venta 20 flores.

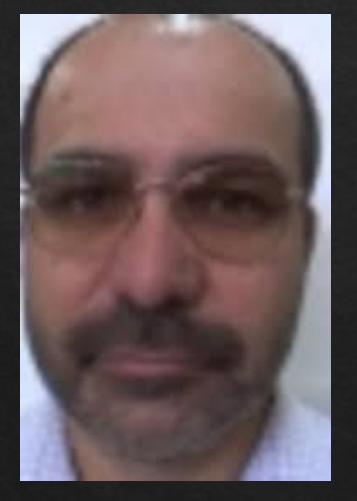

Mateu quiere comprar 10 flores a \$40 c/u

#### Mateu llegó 1<sup>ro</sup> Lucas llegó 2<sup>do</sup> Pablo llegó 3<sup>ro</sup>

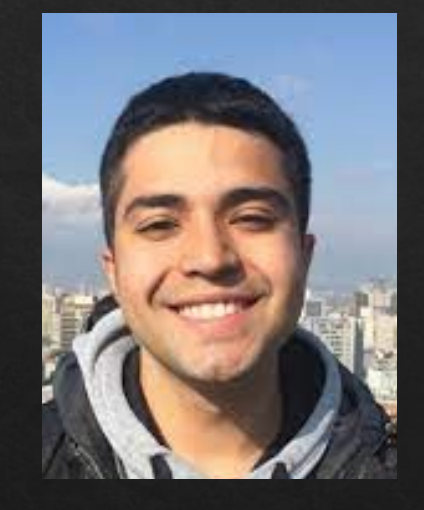

Lucas quiere comprar 15 flores a \$30 c/u

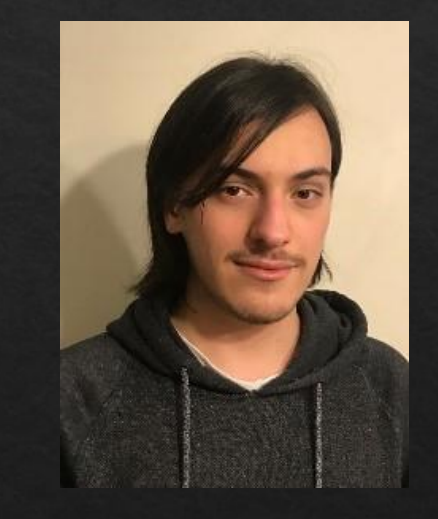

Pablo quiere comprar 5 flores a \$25 c/u

#### Hay en venta 20 flores.

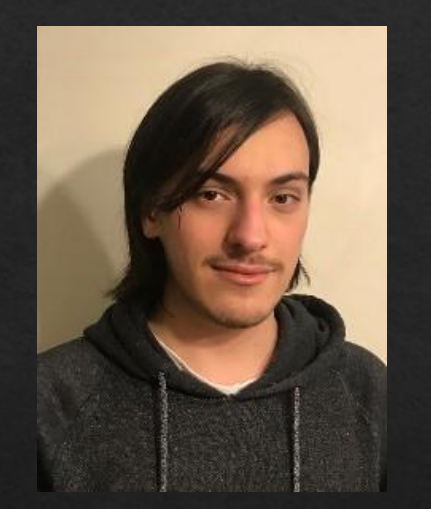

Pablo pudo comprar 0 flores, despertó al thread de Lucas

Lucas pudo comprar 10 flores de las 15 que quiso y pago \$25 c/u, despertó al thread de Mateu

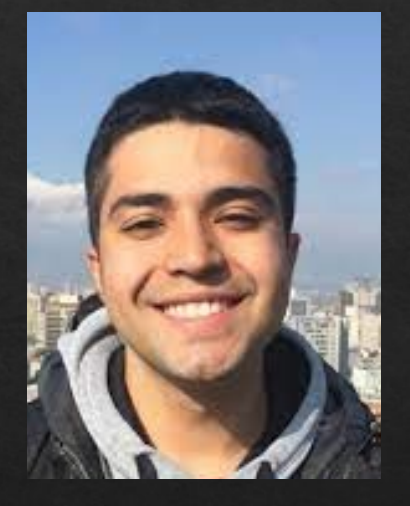

Pablo llegó 3<sup>ro</sup> Lucas llegó 2<sup>do</sup> Mateu llegó 1<sup>ro</sup>

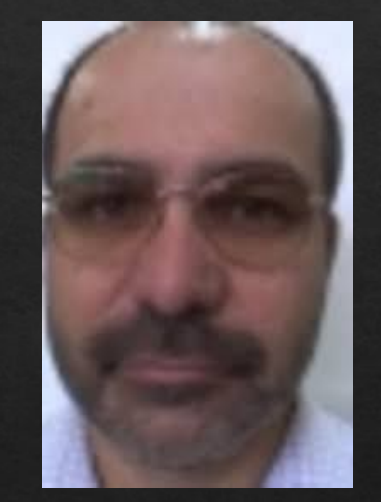

Mateu compró sus 10 flores a \$30 c/u